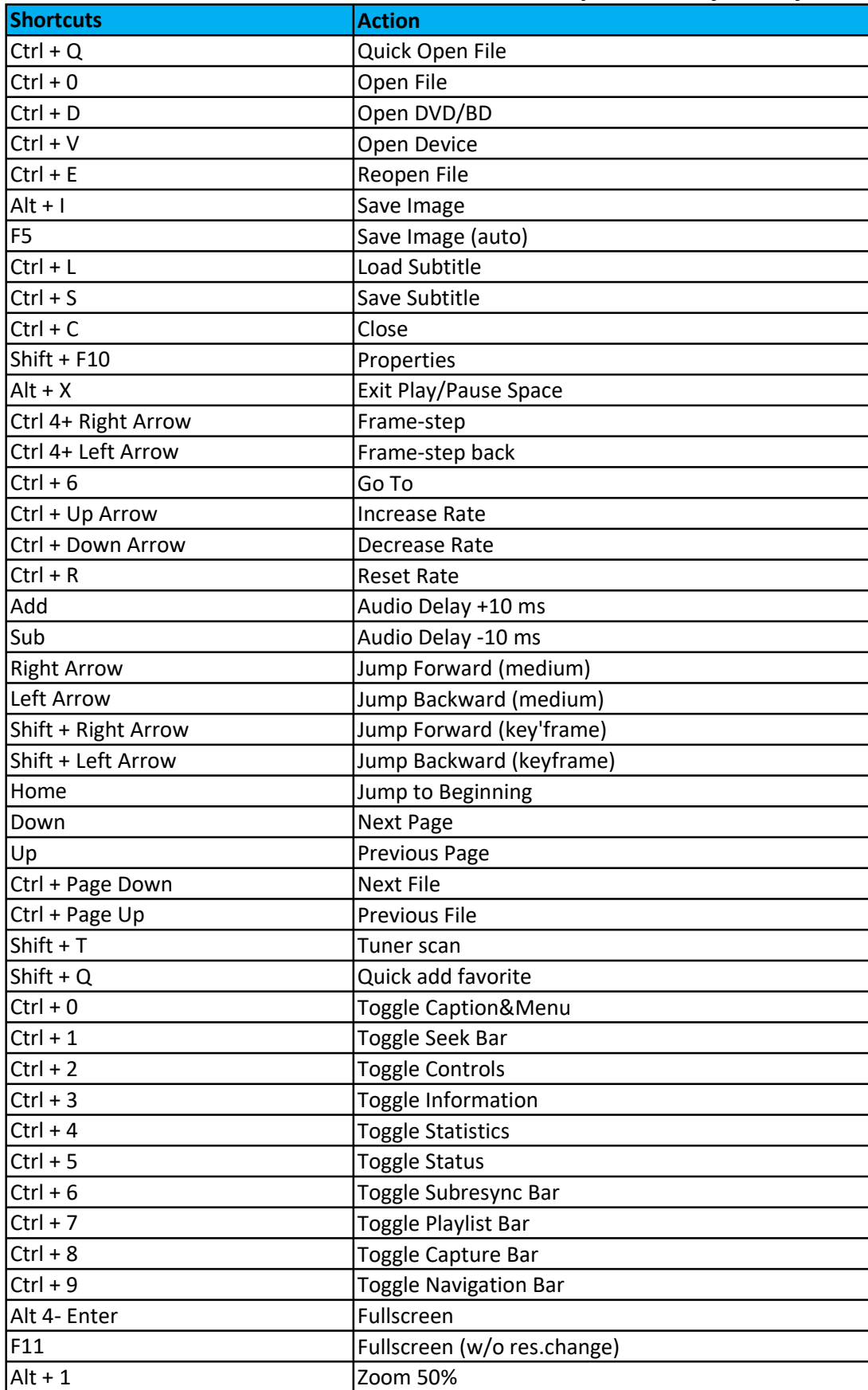

## MPC shortcuts can re redefined in View \Options\Player\Keys.

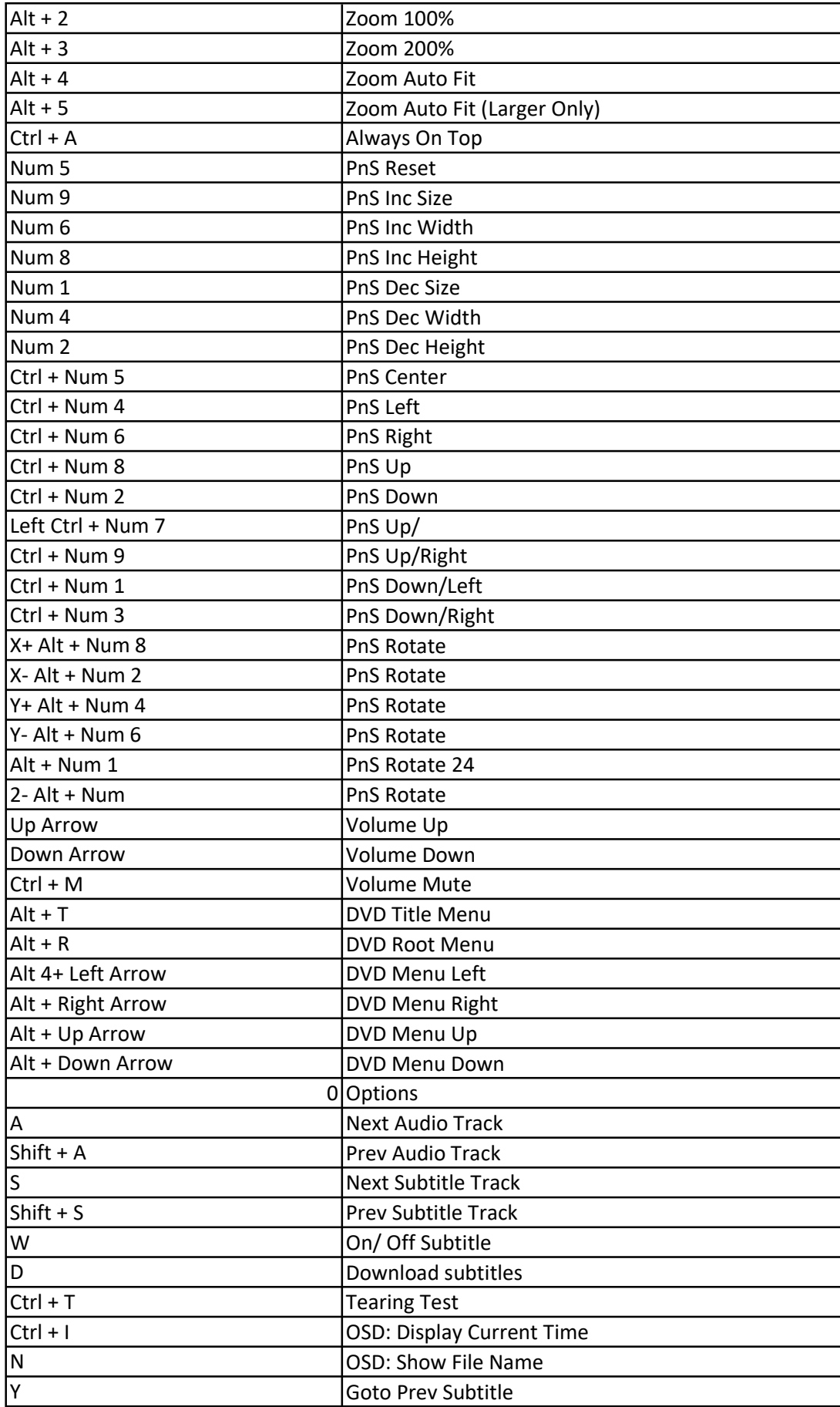

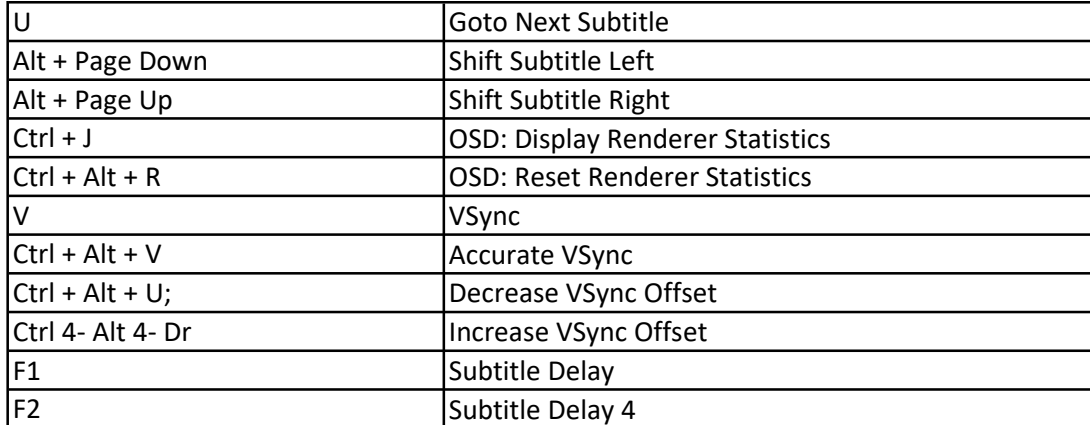